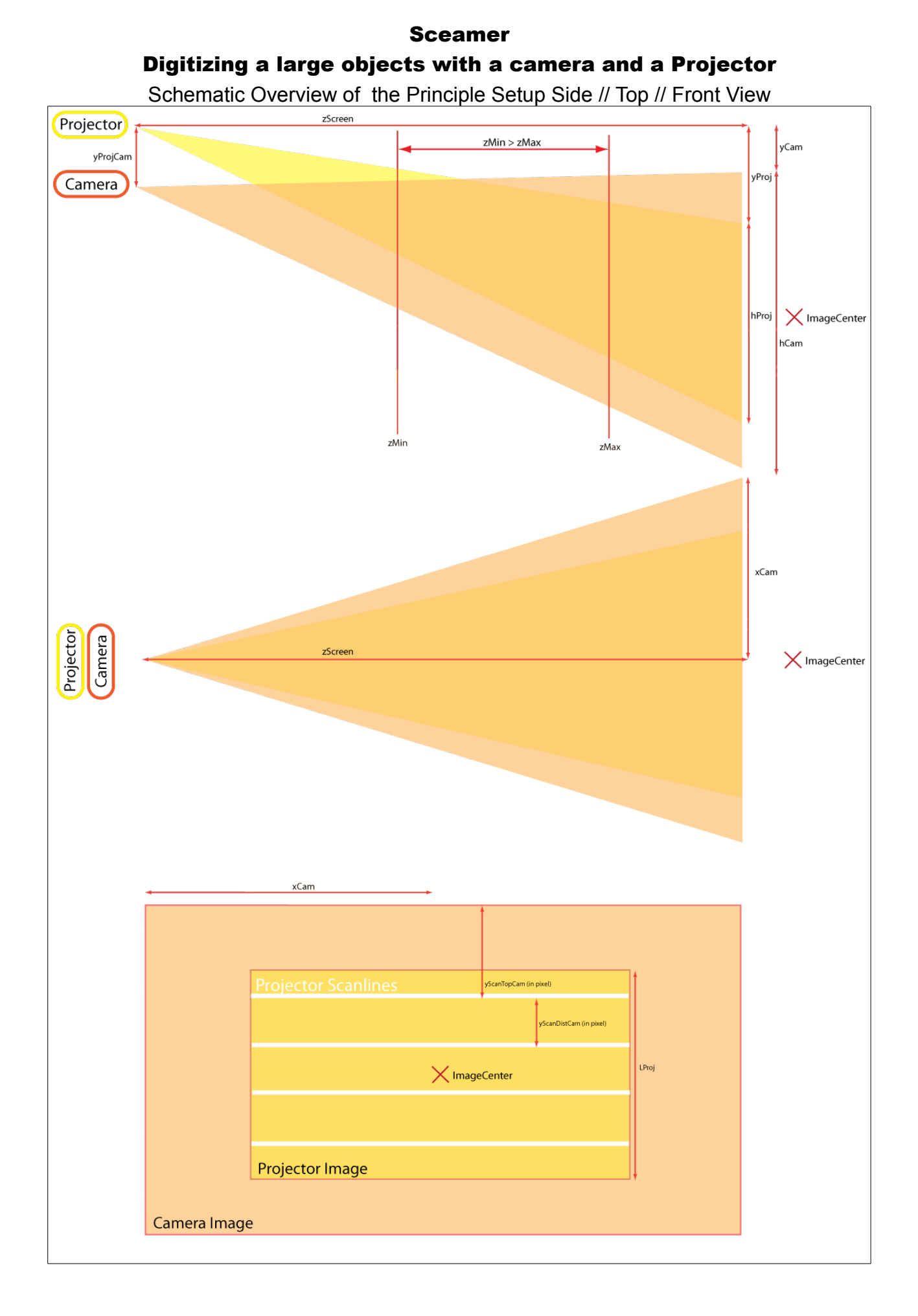

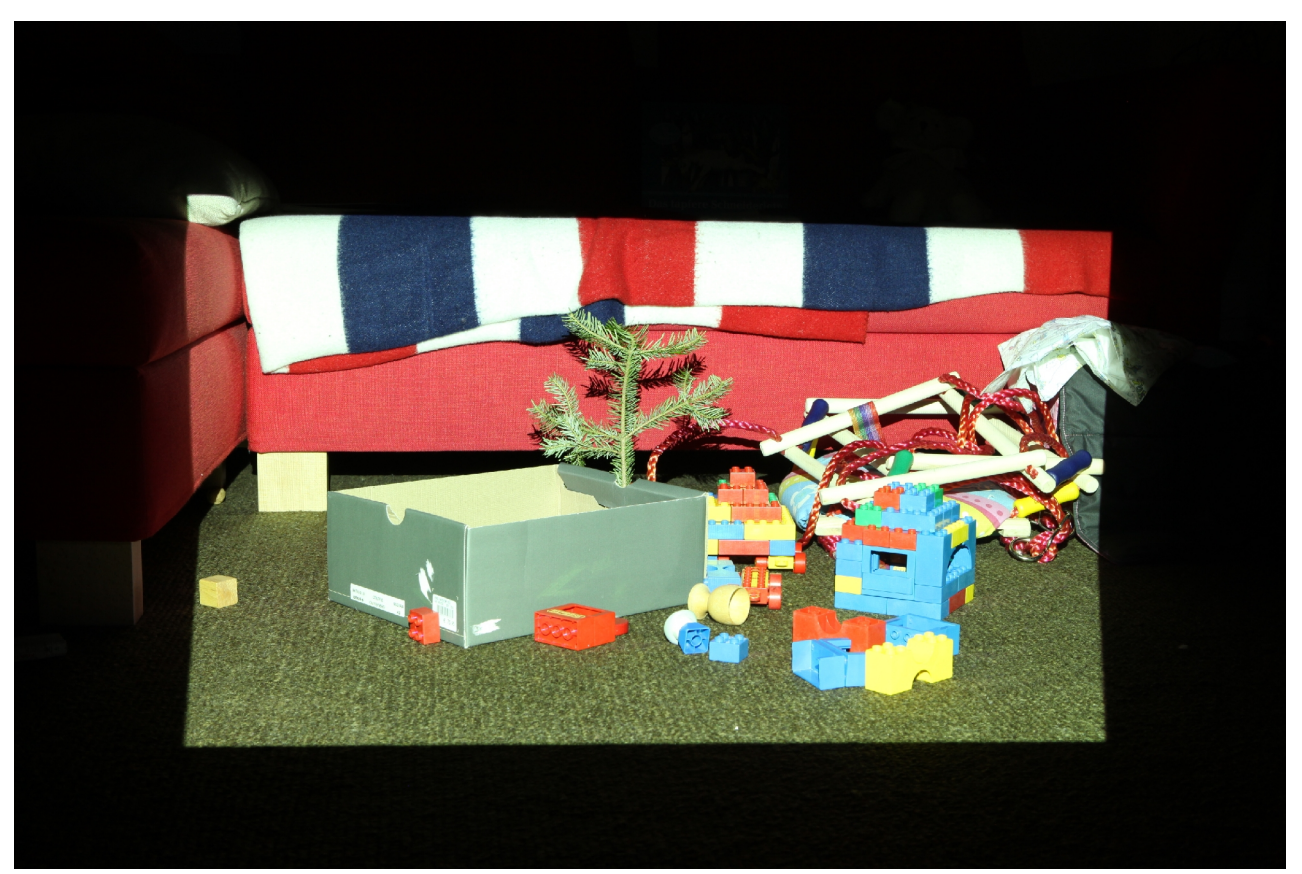

First Image "Scan\_04\_0001.JPG"

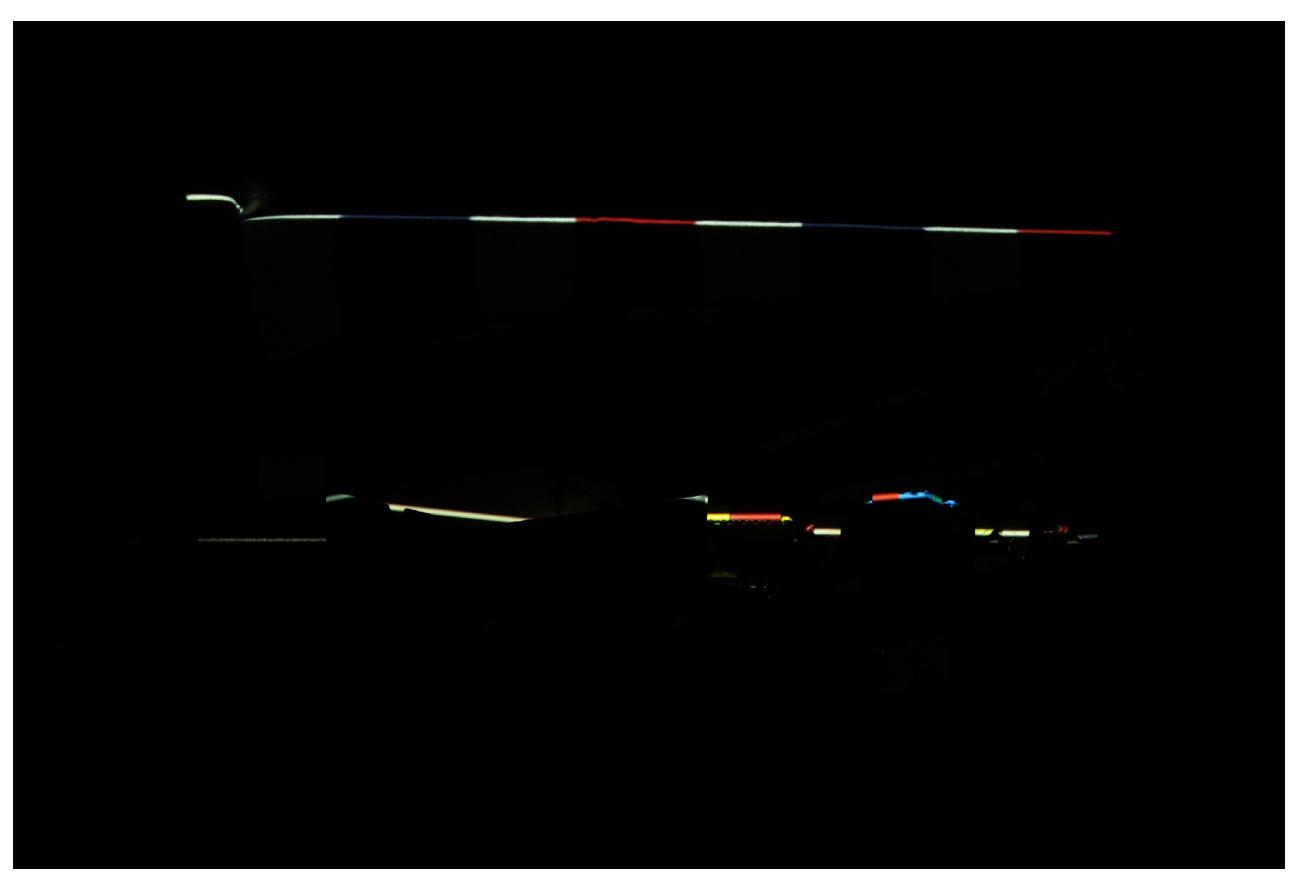

Second "Scan\_04\_0002.JPG"

## Calculated Control Images

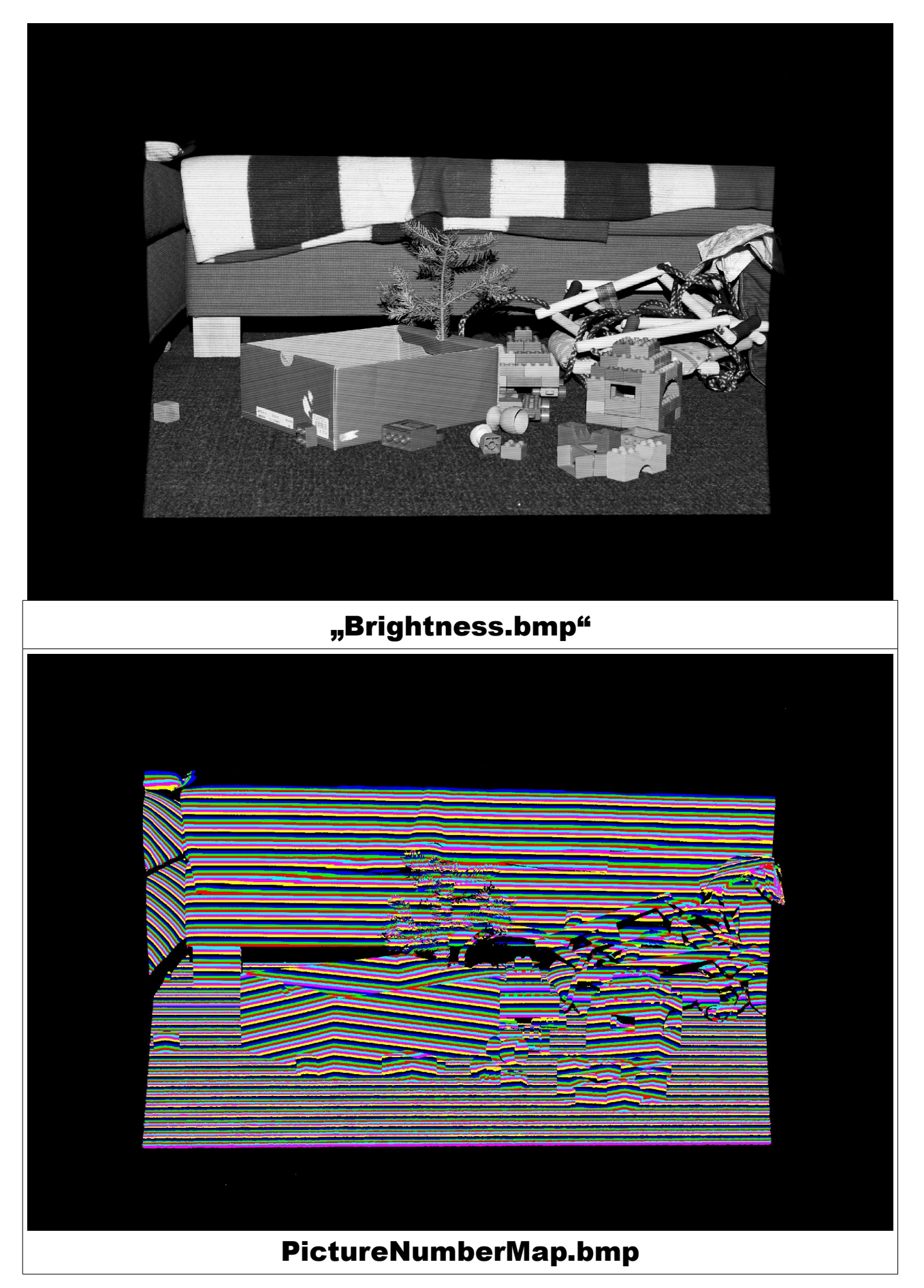

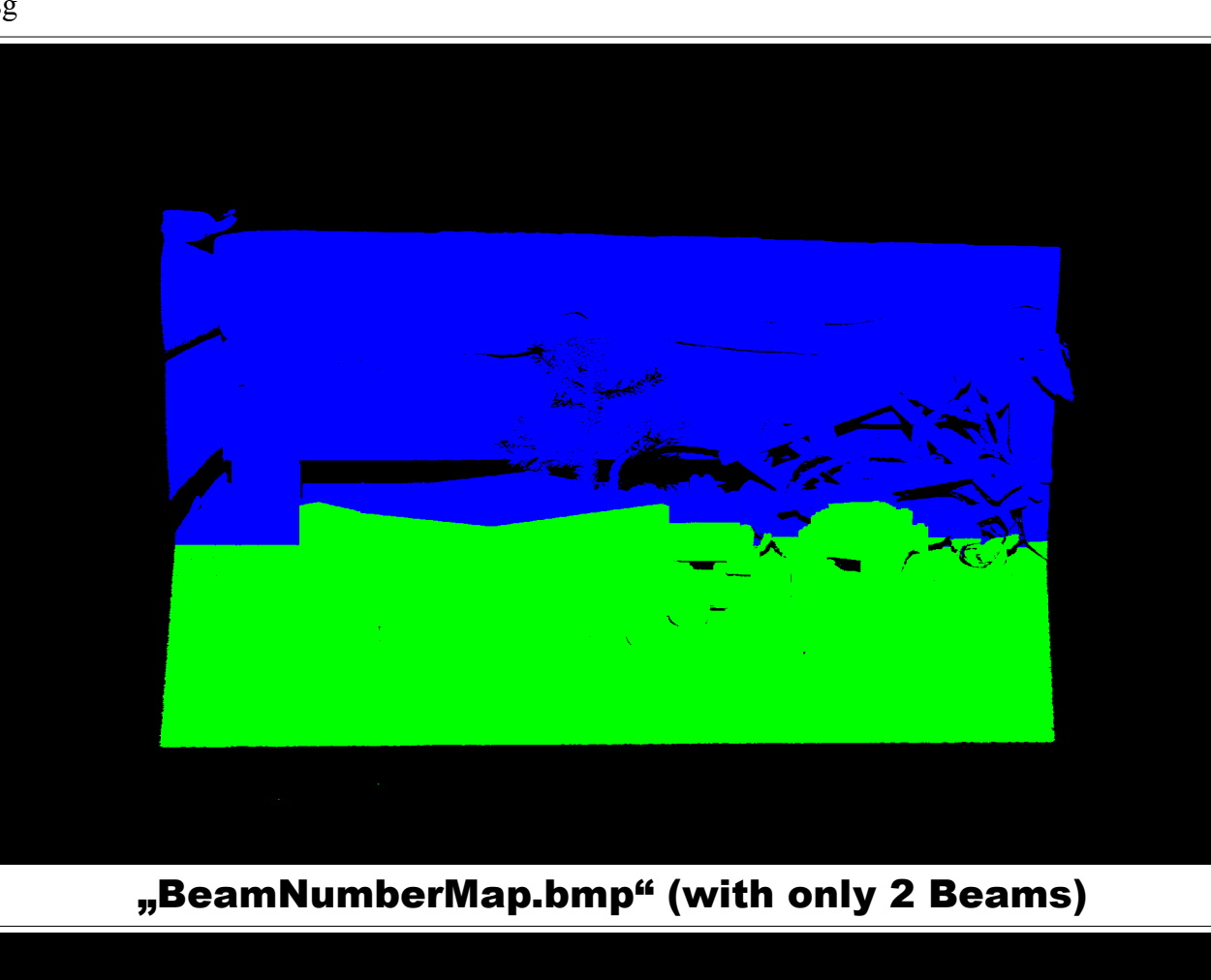

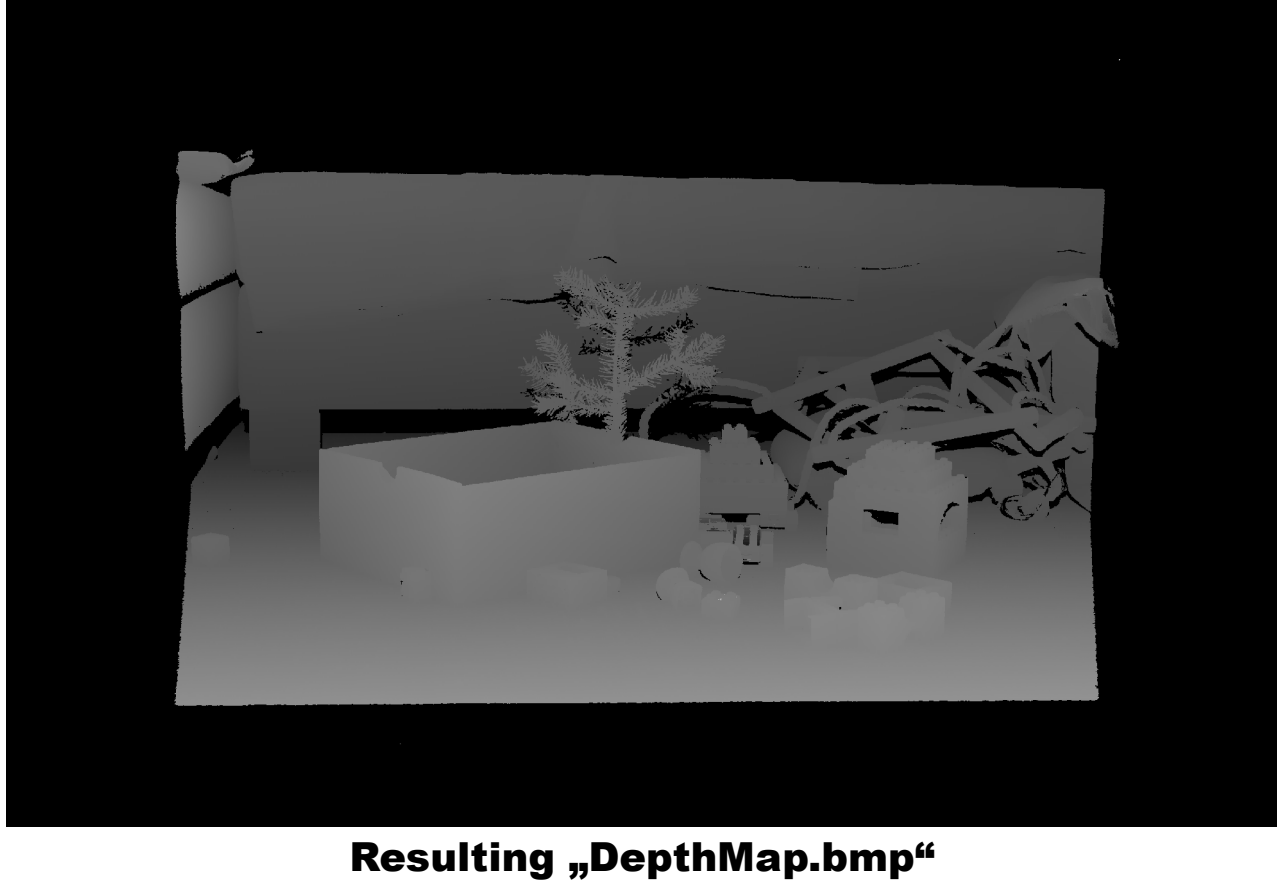

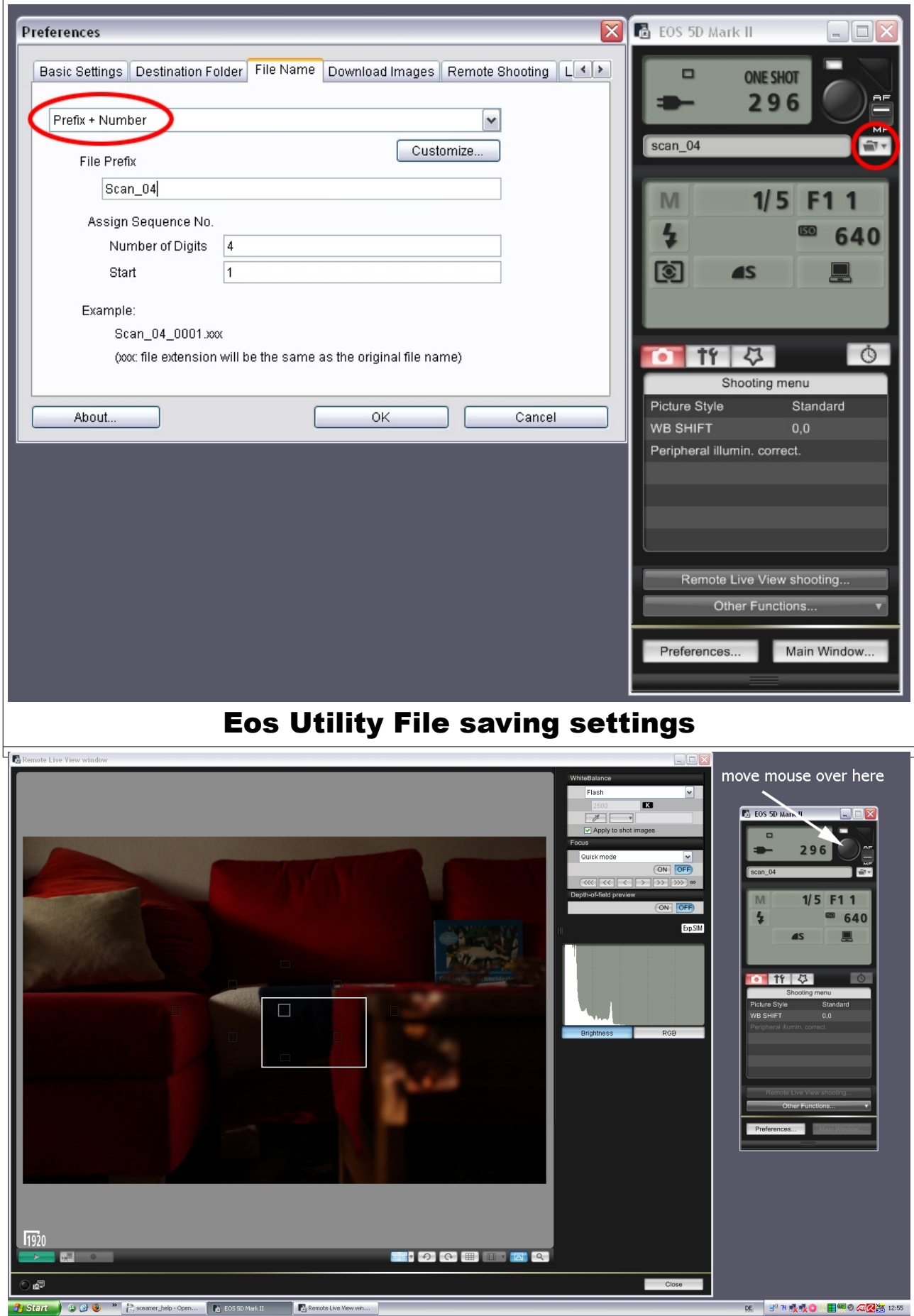

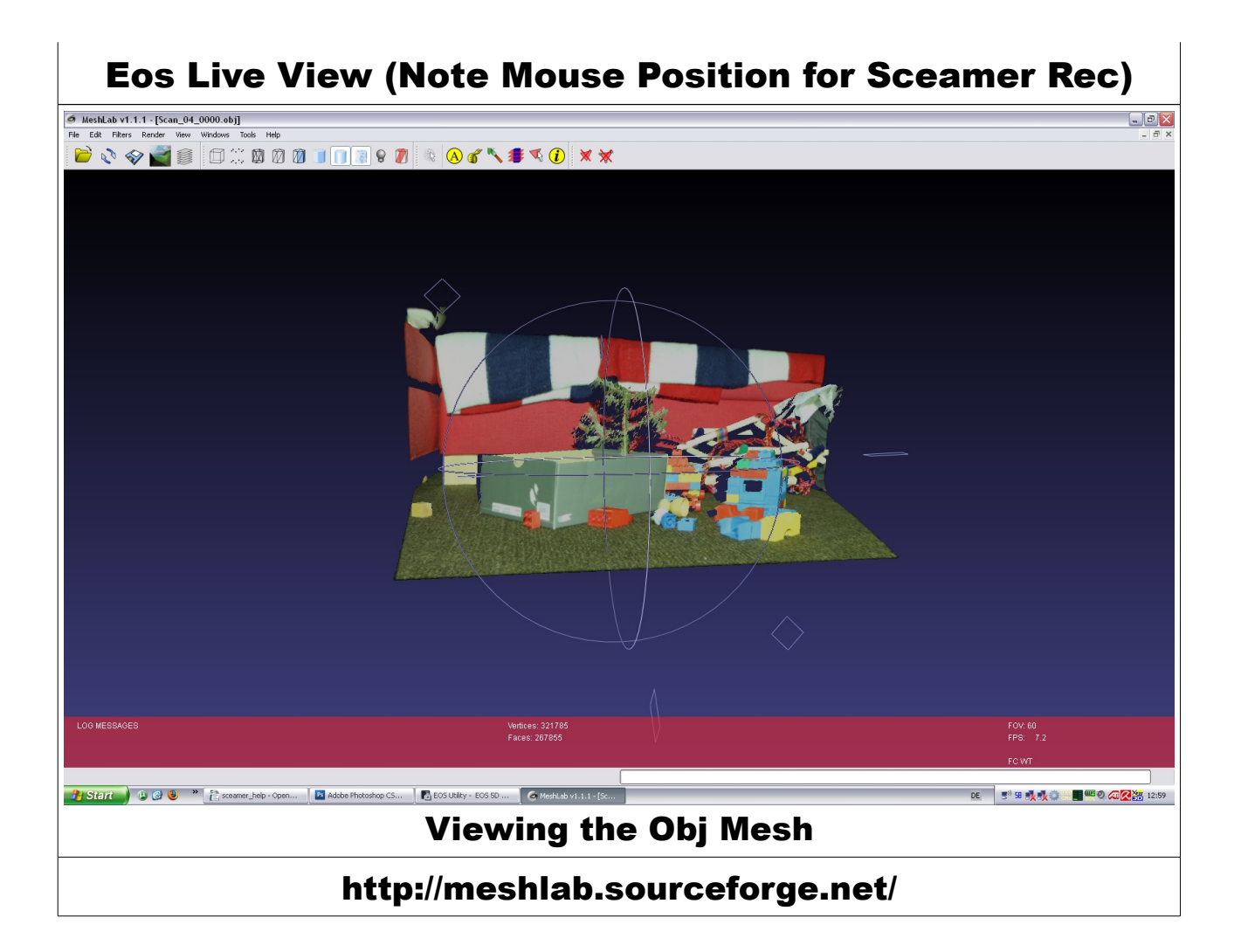

## **Sceamer**

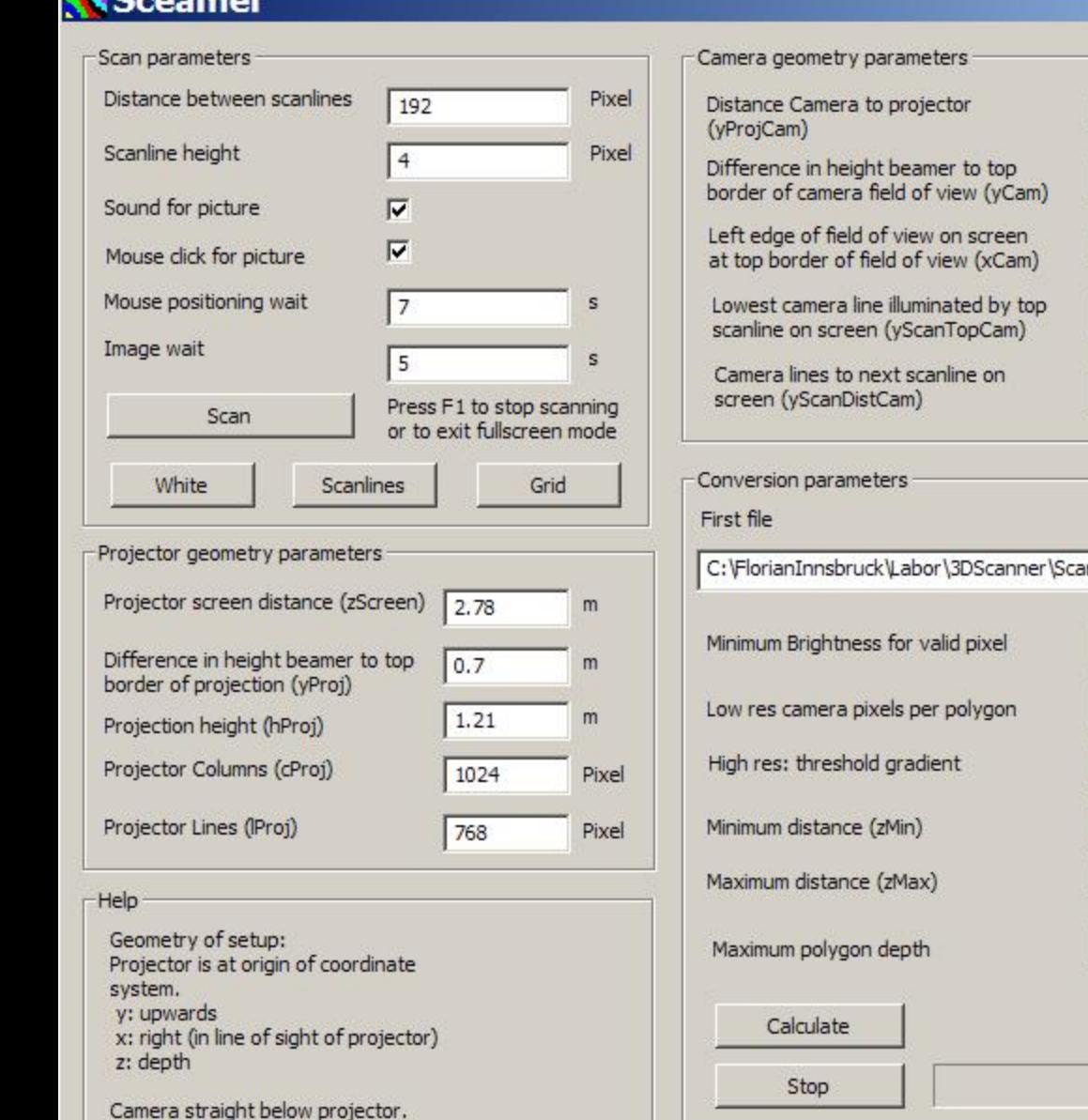

Screen at distance (zScreen) from projector and camera.

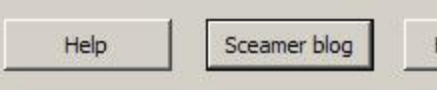

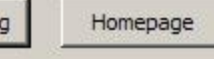

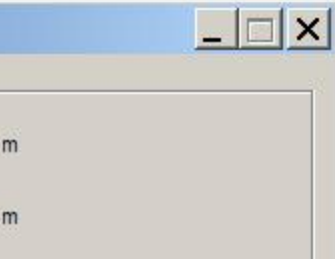

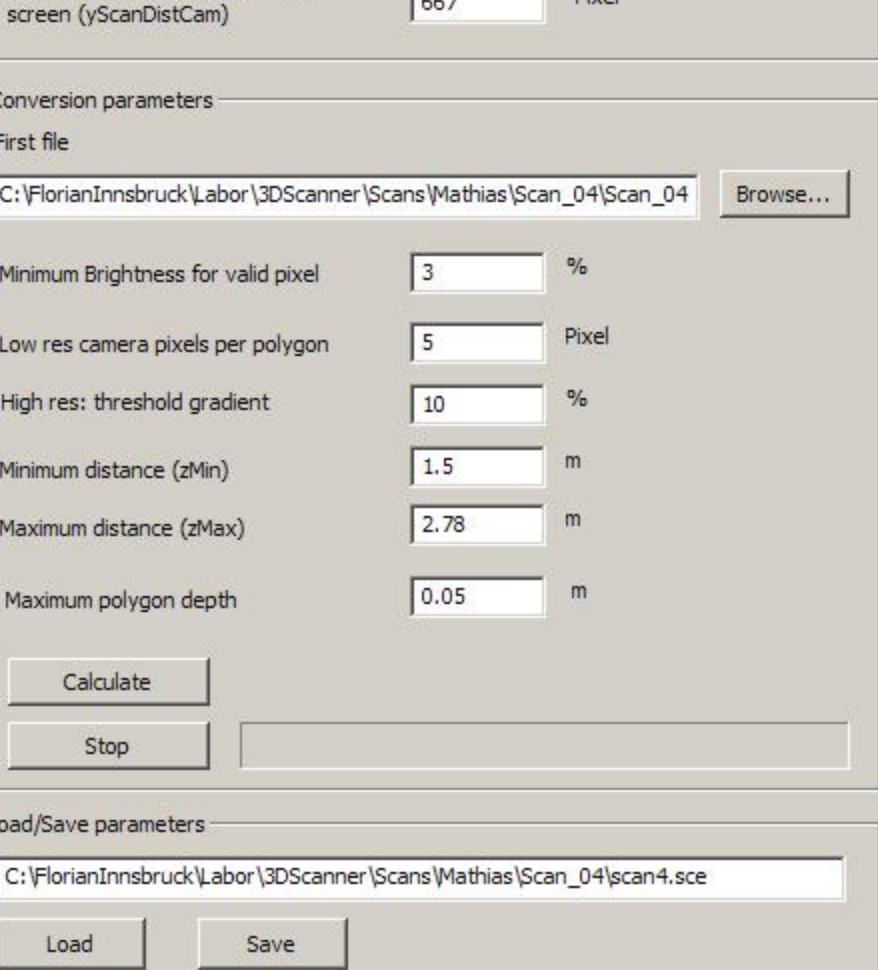

 $0.5$ 

 $0.21$ 

 $1.17$ 

369

 $\sqrt{2}$ 

 $m$ 

**Pixel** 

Pivel

calculation of object coordinates (see Figure 1)

binear equation for illumination beam  
\n
$$
\gamma ln \sigma j(z) = -\gamma ln \sigma jLeren - \frac{z}{zLreen}
$$
\nwith 
$$
\gamma ln \sigma jLreen = \gamma ln \sigma j + kinelumberln \sigma j - \frac{hln \sigma j}{lln \sigma j}
$$
 (I)

binear equation for , namera lean''

\n
$$
\gamma (am(z) = -\gamma l'ropiam + (\gamma l'ropiam - \gamma (amleneun) \cdot \frac{z}{zloern}
$$
\nwith  $\gamma$  (am l'oneum = \gamma (am + line l'umlue, lam \cdot \frac{h'am}{l'am} (I) (\*)

\n
$$
\overline{\gamma (am)}
$$

$$
Object
$$
 af depth z Obj, hift lug looth beanns  
\n $\forall$  Pnoj(zoloj) =  $\forall$ lann(zoloj) =  $\forall$  Oloj (W)

(\*) only valid if camera orthogonal to vereen correct formulas for tilted camera: see below

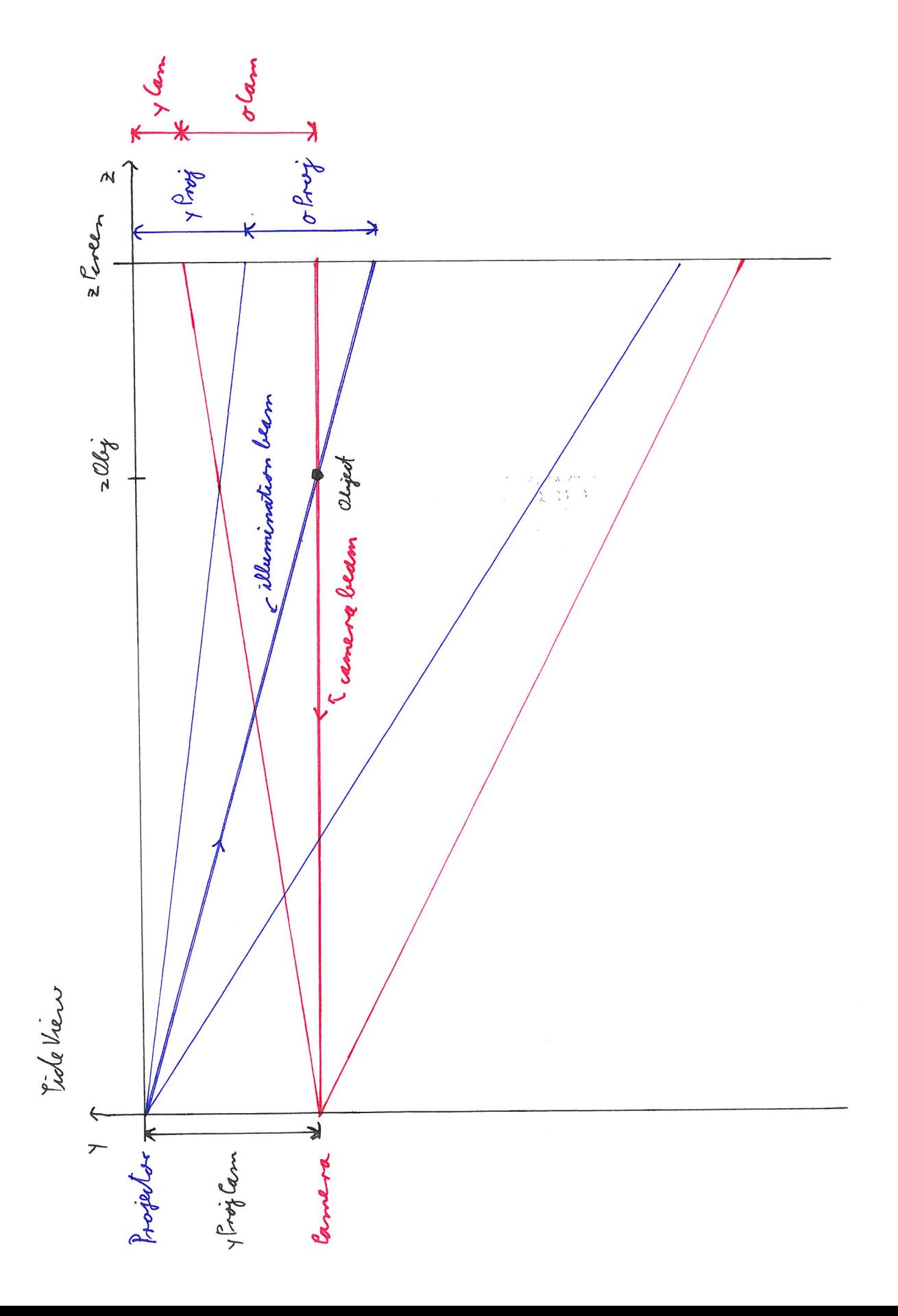

Figure 1

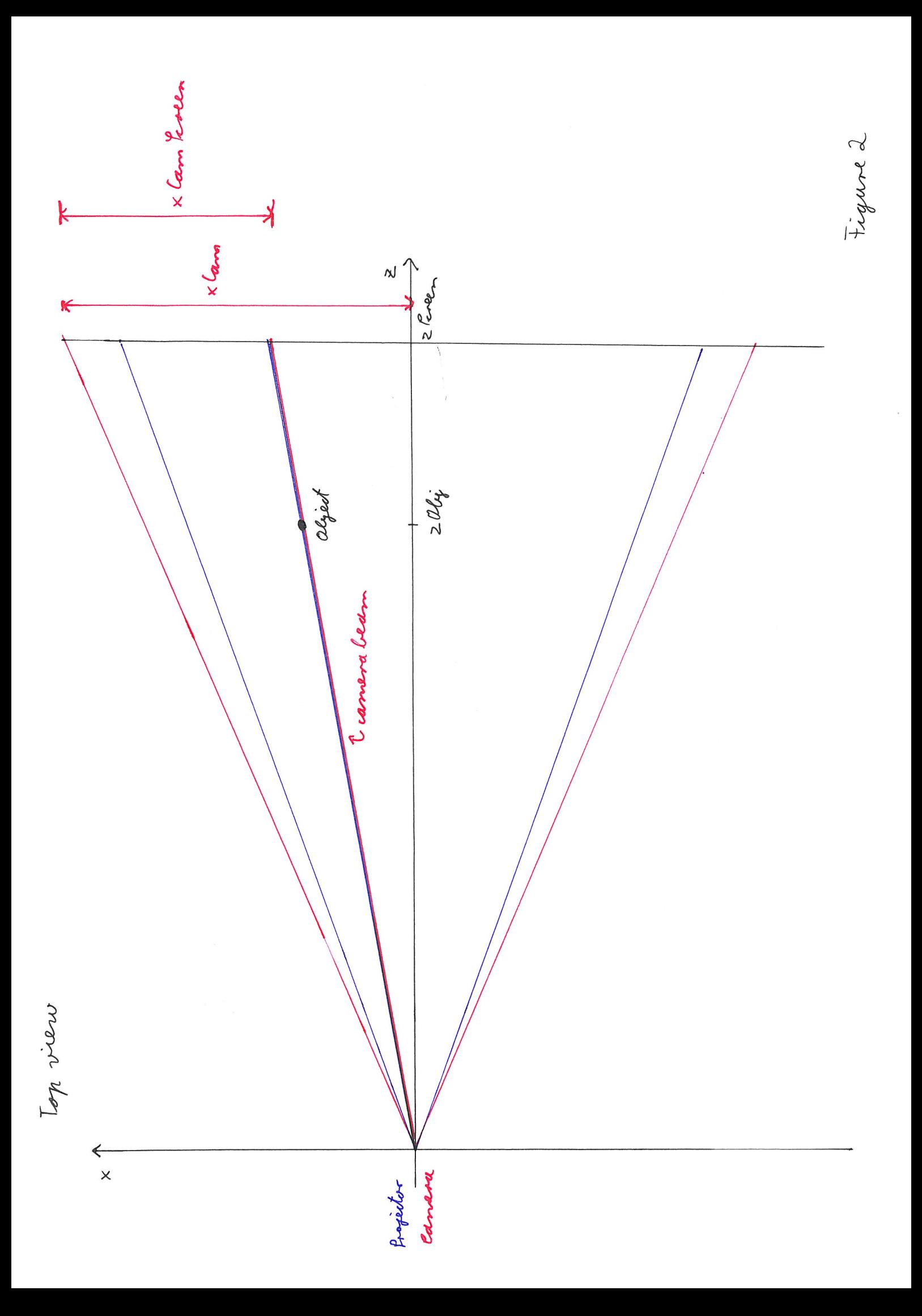

Conversion from camera coordinates to screen coordinates for tilted camera (see Figure 3)

$$
l_1 = \sqrt{2 \text{Scoren} + (\text{open}) \text{tan} - \text{year}} \text{ (12.2 \times 100 \times 100 \times 100 \times 100 \times 100 \times 100 \times 1000})
$$
\n
$$
l_1 = 2 \times 100 \times 100 \times 1000 \times 1000 \times
$$

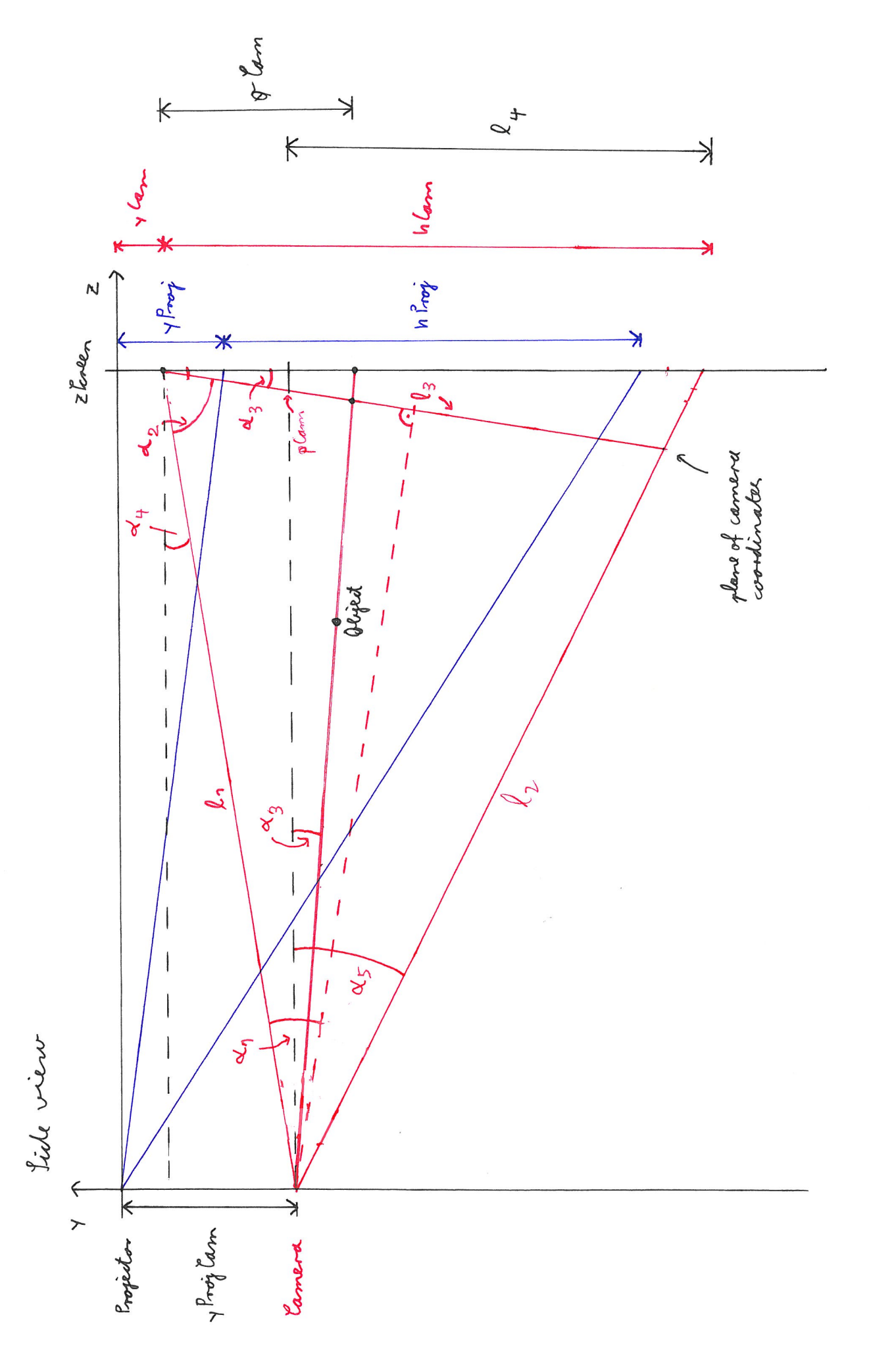

Figure 3

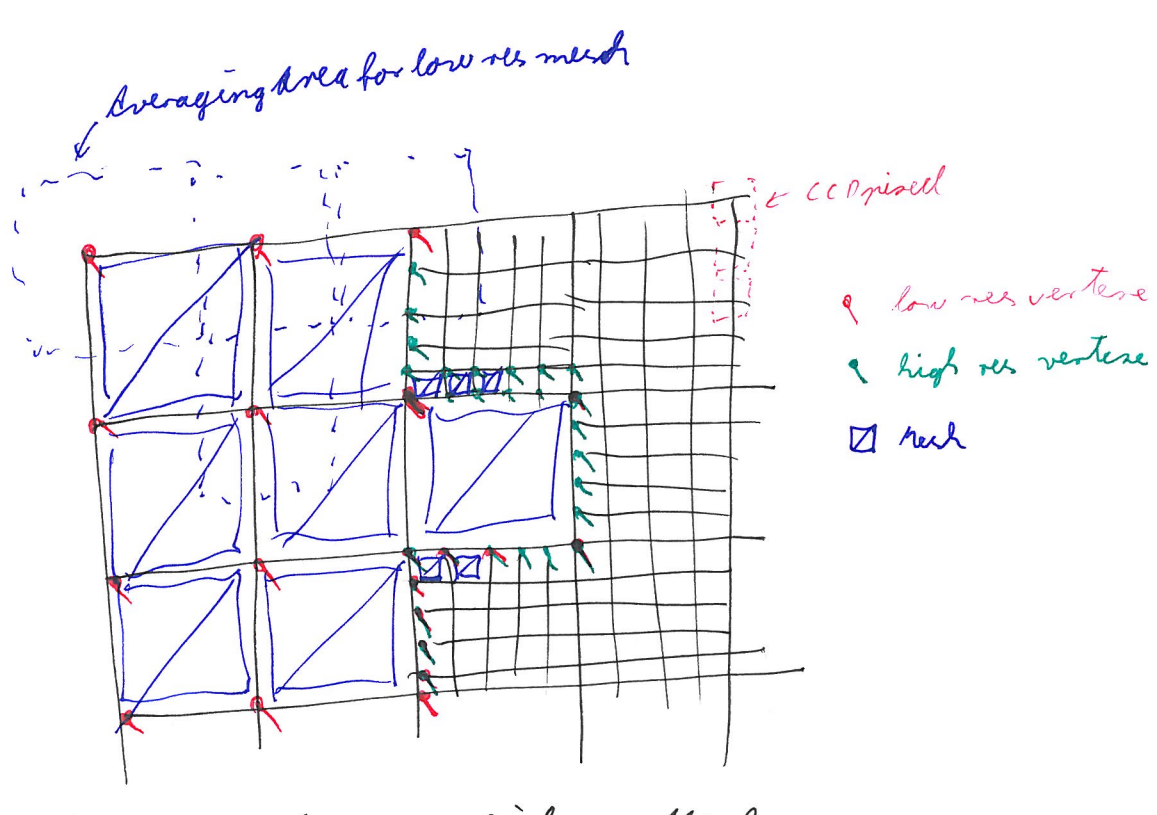

low nees Mesk

Lightes Mesh

Figure 4